Bei a ein Zahn des Blattrandes , an dem der Tropfen Flüssigkeit hervortritt. Die Gefässbündel machen unter dieser Stelle einen bedeutenden Knoten.

- Fig. 18. Querschnitt eines Gefässbündels dieser Pflanze nächst dem Zahne in SGOmaiiger Vergrösserung:
	- a) Spiralgefässe gewöhnlicher Art.

b) Bastzellen.

c) Cambiumzellen.

Über die graphische Hyperbel- Methode.

Von Leander Ditscheiner.

(Mit 2 Tafeln.)

(Vorgetragen in der Sitzung am 22. October 1837.)

Zwei graphische Methoden der Krystallographie hatte ich bereits die Ehre der hochverehrten mathematisch -naturwissenschaftlichen Classe der kaiserlichen Akademie der Wissenschaften vorzulegen. Es sind dies die "graphische Kreis-Methode" und die "graphische Parabel-Methode". Ich erlaube mir nun mit Gegenwärtigen der hochverehrten Classe eine dritte solche Methode, nämlich die "graphische Hyperbel-Methode", vorzulegen.

Die "graphische Hyperbel-Methode" ist die sechste in der Reihe der graphischen Methoden der Krystallographie. Bei ihr erscheinen die Flächen ähnlich wie bei der Neumann'schen "graphischen Linien-Methode", der "graphischen Ellipsen" und der "graphischen Kreis-Methode", durch Punkte repräsentirt, sie unterscheidet sich jedoch von allen genannten graphischen Methoden dadurch, dass der Inbegriff aller Flächenorte einer Zone, also die Zonenlinie, nicht wie bei diesen eine gerade Linie, ein Kreis oder eine Ellipse, sondern eine Hyperbel ist, und in gewissen, jedoch nur speciellen Fällen, auch eine Parabel sein kann , deren Axe dann stets mit der Coordiuatenaxe  $Oy$  zusammenfällt. Jede Hyperbel in dem Schema hat ihren eigenen, von den Abmessungen der die Zone bestimmenden Gestalten abhängigen Mittelpunkt, und nur für den Fall, dass der Mittel punkt der graphischen Zonenlinie der "graphischen Kreismethode"

in die Richtung der  $0x$  fällt, ist der Mittelpunkt der Hyperbel rnit dem Coordinaten -Mittelpunkt übereinstimmend. Die eine der Assymtoten der Hyperbel ist immer eine verticaie, also zu der Coordinatenaxe Oy parallele Linie, während die zweite Assymtote keine solche bestimmte Lage hat und von den, die Zone bestimmenden Gestalten abhängig ist. Die Neigung der Assymtoten gegen einander wird nur durch eine Coordinate des Mittelpunktes der Zonenlinie der ^,graphischen Kreismethode" bestimmt. Alle jene Zonenlinien, bei welchen diese Coordinate gleich ist, haben also die Neigung der Assymtoten, oder was dasselbe, das Axenverhältniss gleich. Die Mittelpunkte derselben sind aber dennoch verschieden. Für den Fall, dass diese Coordinate 0 wird, geht die Hyperbel in eine Parabel über.

# $\S. 1.$

Wir beginnen auch hier wieder mit der Bestimmung der Lage des Flächenortes. Wir denken uns zu diesem ßehufe zu derjenigen Krystallfläche, von welcher der Flächenort bestimmt werden soll, eine parallele Ebene durch einen von  $O$  aus in einer senkrechten Entfernung  $= 1$  gelegenen Punkt A Fig. 1 gelegt, so ist diese Ebene  $\overline{AB|C}$ . Denn denken wir uns durch die beiden Punkte  $\overline{A}$  und  $\overline{O}$  eine auf die Linie BC senkrecht stehende Ebene gelegt, welche die Ebene  $\overline{AB}\,\overline{C}$  nach der Linie  $\overline{AS}$  und jene  $\overline{O}x\,y$  nach der Linie  $\overline{OS}$  schneidet, so ist offenbar die Linie  $AS$  die "Linie des stärksten Falles" unserer Ebene  $\overline{ABC}$ . Dann denken wir uns durch den Punkt P, welcher sich in der Richtung von  $Oy$  und von  $O$  aus in der Entfernung  $\overline{O}P = 1$  befindet, eine zur Ebene  $\overline{Oxy}$  parallele Ebene  $MNPQ$ gelegt, welche Ebene unsere P roj ections- Ebene ist, und den Durchschnitt unserer Linie AS mit derselben gesucht, der sich z. B. in  $R$  ergibt, so ist dann  $R$  der gesuchte Flächen ort unserer Ebene  $AB$ C. Der Flächenort der "graphischen Hyperbel-Methode" ist also ein Punkt und darin kommt sie mit der graphischen Linien-, Kreis- und Ellipsenmethode überein.

Der Punkt R ist auf unserer Projections-Ebene bestimmt durch seine Coordinaten  $PT$  und  $RT$ . Wir wollen nun sogleich dieselben bestimmen, wenn die Ebene, deren Flächenort bestimmt werden soll, als gegeben angesehen werden kann.

Es sei zu diesem Behufe  $a_i : b_i : c_i = 1 : mb : nc$  unsere Fläche, so sind, wenn O der Coordinaten-Mittelpunkt ist, die Coordinaten von  $A$  und  $S$  folgende:

$$
A; x_i = 0; y_i = 0; x_i = 1;
$$
  

$$
S; x_{ii} = 0U; y_{ii} = SU; z_{ii} = 0;
$$

oder wenn man für  $OU$  und  $SU$  die ihnen entsprechenden Werthe von:

$$
0 U = \frac{m n^2}{m^2 + n^2}; \ SU = \frac{m^2 n}{m^2 + n^2}
$$

setzt, so sind auch die Coordinaten für S folgende Grössen:

$$
S: x_{n} = \frac{mn^{2}}{m^{2}+n^{2}}; y_{n} = \frac{m^{2}n}{m^{2}+n^{2}}; z_{n} = 0.
$$

Die durch  $A$  und  $S$  gehende Linie ist aber die Linie des stärksten Falles unserer Ebene  $a_1 : b_1 : c_1 = 1 : mb$ ; nc, und hat die Gleichung:

$$
x = -x_{\mu}(z-1)
$$
  

$$
y = -y_{\mu}(z-1)
$$

Ihr Durchschnittspunkt mit der Ebene MNPQ, deren Gleichung ist:

$$
y=1,
$$

ist aber bestimmt durch folgende Coordinaten:

$$
x=\frac{x_n}{y_n}\,;\,z=\frac{y_n{+}1}{y_n}\,;
$$

oder wenn wir statt  $x_{\mu}$  und  $y_{\mu}$  die ihnen entsprechenden Werthe setzen, so erhalten wir:

$$
x = \frac{n}{m} \t; z = \frac{m^2n - (m^2 + n^2)}{m^2n},
$$

da wir aber in unserem Schema den Punkt N fernerhin als den Coordinaten-Mittelpunkt ansehen wollen, und ausserdem die verticale Coordinate  $z$  als jene  $y$  ansehen, so haben wir in diesem Falle statt  $z$ , 1 —  $y$  zu setzen, wornach die Coordinaten unseres Punktes R folgende sind:

$$
x=\frac{n}{m}; y=\frac{m^2+n^2}{m^2n}
$$

Es kann somit keiner Schwierigkeit unterliegen, jede gegebene Fläche ins Schema einzutragen und gehörig zu verzeichnen.

§. 2.

Nachdem wir nun gesehen haben, welche Lage die Flächenorte besitzen, so wollen wir nun jetzt untersuchen, wie sich die Flächenorte einer und derselben Zone gegen einander verhalten und welche Lage sie gegen einander einnehmen, d. h. wir wollen die Form und Lage der Zonenlinie bestimmen.

Da der Punkt S Fig. 1 nichts anderes als der Flächenort nach der "graphischen Kreismethode" ist, so folgt, dass alle die Punkte, die einer und derselben Zone angehören, in einer Kreislinie liegen müssen, die durch den Punkt  $\theta$  geht. Es liegen also auch alle jene Flächenlinien des grössten Falles, deren Flächen in einer Zone liegen, in einem Kegel, welchen wir den Zonenkegel nennen wollen, dessen Spitze der Punkt A und dessen Leitlinie die Zonenlinie nach der "graphischen Kreismethode" ist. Wir müssen also vorerst die Gleichung dieses Zonenkegels bestimmen und wollen zu diesem Behufe zuerst annehmen, die Spitze des Kegels liege nicht in A, sondern in irgend einem Punkte:

$$
M; x_1, y_1, z_1,
$$

so hat dann jede erzeugende Linie des Kegels die Gleichungen:

$$
x - x_1 = a (z - z_1)
$$
 (Gl. 1)

$$
y - y_1 = b (z - z_1) \tag{Gl. 2}
$$

und die Leitlinie unseres Zonenkegels hat die Gleichungen:

$$
x^2 + y^2 + 2px + 2qy = 0
$$
 (Gl. 3)

$$
z = -1 \quad \text{(Gl. 4)}
$$

Um die Gleichung unseres Zonenkegels zu erhalten, müssen wir nun diese vier Gleichungen gehörig mit einander verbinden. Man hat, wenn man Gl. 4 mit Gl. <sup>1</sup> und Gl. 2 verbindet, folgendes Gleichungssystem:

$$
x = x_1 - a (1 + z_1) \tag{Gl. 5}
$$

$$
y = y_1 - b (1 + z_1) \tag{Gl. 6}
$$

und wenn man diese beiden Gleichungen mit Gl. 3 verbindet, so erhält man :

$$
[x_1 - a(1+z_1)]^2 + [y_1 + b(1+z_1)]^2 + 2p(x_1 - a(1+z_1)) + 2q(y_1 - b[1+z_1)] = 0.
$$
 (G. 7)

Aus den beiden Gleichungen <sup>1</sup> und 2 folgt aber

$$
a = \frac{x - x_1}{z - z_1} \quad \text{and} \quad b = \frac{y - y_1}{z - z}
$$

und diese beiden Werthe in Gl. 7 gesetzt, erhält man folgende Gleichung :

$$
\frac{[x_1(z-z_1)-(x-x_1)(1+z_1)]^2}{(z-z_1)^2} + \frac{[y_1(z-z_1)-(y-y_1)(1+z_1)]^2}{(z-z_1)^2} ++ 2p \frac{x_1(z-z_1)-(x-x_1)(1+z_1)}{(z-z_1)} + 2q \frac{y_1(z-z_1)(y-y_1)(1+z_1)}{(z-z_1)} = 0
$$

oder auch:

$$
[x_1(z-z_1) - (x-x_1)(1+z_1)]^2 + (y_1(z-z_1) - (y-y_1)(1+z_1)]^2 + 2p(z-z_1)(x_1(z-z_1) - (x-x_1)(1+z_1)] + 2q(z-z_1)[y_1(z-z_1) - (y-y_1)(1+z_1)] = 0
$$

als die allgemeinste Gleichung unseres Zonenkegels. Um nun die Gleichung unseres Zonenkegels zu erhalten, müssen wir die Spitze desselben von  $M$  nach  $A$  verlegen, wodurch also:

$$
x_{\rm t} \, = \, 0 \; , \, y \, = \, 0 \; , \, z \, = \, 0
$$

wird. Modificiren wir unsere allgemeinste Gleichung hiernach, so erhalten wir:

$$
x^2 + y^2 - 2p x z - 2q y z = 0
$$

als die gesuchte Gleichung unseres Zonenkegels. Der Durchschnitt dieses Zonenkegels mit unserer Projectionsebene ist aber unsere Zonenlinie. Die Gleichung der Projectionsebene ist:

$$
y=1,
$$

somit, wenn wir diesen Werth in die Gleichung unseres Zonenkegels setzen, wird:

$$
x^2+1-2pxz-2qz=0
$$

oder in gewöhnlicher Form geschrieben

$$
x^3 - 2pxz - 2qz + 1 = 0
$$

die Gleichung unserer Zonenlinie, oder indem wir diese Gleichung auf unsere Projectionsebene beziehen, indem wir statt  $z$  das  $y$  setzen, haben wir:

$$
x^3 - 2pxy - 2qy + 1 = 0
$$
 (Gl. 8)

als die Gleichung unserer Zonenlinie. In dieser Gleichung sind  $p$  und q aber nichts anderes, als die Coordinaten des Mittelpunktes der Zonenlinie der graphischen Kreismethode, welche wir dort als fol gende Werthe gefunden haben:

$$
p = + \frac{1}{2} \cdot \frac{p'p''(m''n' - n''m')}{m'm''(n'p'' - p'n'')}.
$$

$$
q = -\frac{1}{2} \cdot \frac{n' n''(m''p' - m'p'')}{m'm''(n'p'' - p'n'')}.
$$

Es handelt sich nun darum, zu untersuchen, welche Curve diese Gleichung bestimmt. Eine Kreislinie kann diese Gleichung nicht sein, denn in ihr kommt ein Glied  $x \cdot y$  vor, welches in keiner Gleichung einer Kreislinie erscheint. Sondern da sie mit der allgemeinen Gleichung des zweiten Grades identisch ist, so kann sie nur eine Ellipse, eine Parabel oder eine Hyperbel sein. Dies wird die fol gende Gleichung:

$$
B^{\frac{1}{2}} - 4AC = 0
$$

entscheiden, welche der allgemeinen Gleichung des zweiten Grades:

$$
Ax^2 + Bxy + Cy^2 + Rx + Sy + F = 0
$$

entnommen ist. Ist nämlich  $a > 0$ , so ist die Gleichung jene einer Hyperbel, und da in unserer Gleichung  $C = 0$  und  $B<sup>2</sup>$  stets  $> 0$  ist, so ist auch die, durch die Gleichung 8 bestimmte Curve eine Hyperbel.

Zone ist also nach der graphischen Hyperbel-Methode der In begriff aller jener Flächen, deren Flächenorte in einer Hyperbel liegen.

# §. 3.

Wir wollen nun von der eben erhaltenen Gleichung:

$$
x^2 - 2pxy - 2qy + 1 = 0
$$
 (Gl. 1)

welche, wie wir eben gesehen haben, die Gleichung einer Hyperbel ist, die Axen  $a$  und  $b$  bestimmen, so wie auch die Lage ihres Mittelpunktes in Bezug auf unser Coordinatensystem feststellen. Wir

werden hier am besten zum Ziele gelangen, wenn wir die Gleichung <sup>1</sup> so transformiren, dass sie auf die Form:

$$
Mx^2 + Ny^2 + P = 0
$$

gebracht wird.

Bei dieser Transformirung unseres Coordinatensystems lassen wir vorerst den Coordinaten- Mittelpunkt, drehen aber unser neues Axensystem gegen unser altes, um einen gewissen Winkel a, so haben wir dann in Gleichung <sup>1</sup> zu setzen

$$
x = x \cos \alpha - y \sin \alpha
$$
  

$$
y = x \sin \alpha + y \cos \alpha
$$

und erhalten dadurch eine neue Gleichung von der Form:

$$
Mx^2 + Lxy + Ny^2 + Rx + Sy + F = 0
$$
 (Gl. 2)

wobei zu setzen ist:

$$
M = A \cos^2 \alpha - B \sin \alpha \cos \alpha + C \sin^2 \alpha
$$
  
\n
$$
N = A \sin^2 \alpha - B \sin \alpha \cos \alpha + C \cos^2 \alpha
$$
  
\n
$$
L = 2A \sin \alpha \cos \alpha - B \sin^2 \alpha + B \cos^2 \alpha - 2C \sin \alpha \cos \alpha
$$
  
\n
$$
R = D \cos \alpha - E \sin \alpha
$$
  
\n
$$
S = D \sin \alpha + E \cos \alpha
$$

wobei in Bezug auf unsere obige Gleichung <sup>1</sup> zu setzen ist:

$$
A = 1 ; B = -2 p ; C = 0 ; D = 0 ; E = -2 q ; F = 1,
$$

und wenn wir in diesen Gleichungen

$$
tang 2\alpha = -\frac{B}{A-C} = + 2p,
$$

so wird dann offenbar:

$$
L = 0
$$

und unsere Gleichung geht in die Form:

$$
Mx^2 + Ny^2 + Rx + Sy + F = 0
$$
 (Gl. 3)

und wir haben dann in die Gleichungen für M, N, R und S zu setzen, da:

$$
\cos 2 \alpha = \frac{1}{\pm \sqrt{1 + (g^2 2a)}} = \pm \frac{1}{\sqrt{1 + 4p^2}}
$$

und somit:

$$
\cos \alpha = \pm \sqrt{\frac{\pm \sqrt{1+4p^2+1}}{\pm 2\sqrt{1+4p^2}}}.
$$

$$
\sin \alpha = \pm \sqrt{\frac{\pm \sqrt{1+4p^2-1}}{\pm 2\sqrt{1+4p^2}}}.
$$
1)

<sup>1</sup>) Wir müssen zum Verständnisse des Ganzen hier ein wenig in das Gebiet der ebenen Trigonometrie eingreifen, um etwa entstehende Zweifel zu vermeiden. Unsere Gleichungen für sin a und cos a genen uns wie wir sehen vier Werthe, wir müssten desshalb auch vier Werthe für die Axen der Hyperbel erhalten, was eben nicht leicht denkbar ist, denn es kann cos a und sin a nur einen möglichen Werth haben und es frägt sich nun, welches Zeichen, das positive oder das negative, soll man in den genannten Gleichungen, als das Anzuwendende ansehen.

Da tang  $2\alpha$  einen positiven Werth hat, so ist es klar, dass der Winkel von  $2\alpha^0$ nur zwischen 00 und 900 oder zwischen 1800 und 2700 liegen kann, somit liegt auch der Winkel a nur zwischen 00 und 450 oder zwischen 900 und 1350. Für alle diese Winkel ist aber sin  $\alpha$  stets positiv und nur der cos  $\alpha$  kann positiv und negativ sein. Für diese Winkel aber liegt der sinus stets zwischen 0 und  $V^{1/2}$  oder zwischen 1 und  $\sqrt{1/2}$ , während der cosinus zwischen  $\sqrt{1/2}$  und I oder zwischen 0 und  $-\sqrt{\frac{1}{2}}$  liegen muss. Diese Eigenschaft wollen wir benützen, um unsere Zweifel zu heben.

Setzen wir also der Reihe nach  $p \equiv o$  und  $p \equiv \infty$  (indem p aller möglichen Werthe unserer Annahme zur Folge fähig ist) in die vier möglichen Werthe von:

$$
\cos \alpha = + \sqrt{\frac{+\sqrt{1+4p^2+1}}{2\sqrt{1+4p^2}}} \quad ; \quad \cos \alpha = - \sqrt{\frac{+\sqrt{1+4p^2-1}}{2\sqrt{1+4p^2}}} ;
$$
\n
$$
\sin \alpha = + \sqrt{\frac{+\sqrt{1+4p^2+1}}{2\sqrt{1+4p^2}}} \quad ; \quad \sin \alpha = + \sqrt{\frac{+\sqrt{1+4p^2+1}}{2\sqrt{1+4p^2}}} ;
$$

so erhalten wir folgendes Schema:

For 
$$
\cos x = 1
$$
 and  $\sqrt{\frac{1 + 1 + 4p^2 + 1}{2V_1 + 4p^2}}$  and  $p = 0$  is  $\infty$  with  $\cos \alpha = 0$  is  $\sqrt{\frac{1}{2}}$  also  $\alpha = 0^0 - 45^0$ .

\n $\sqrt{\frac{-V_1 + 4p^2 + 1}{2V_2}}$ 

$$
\text{for } \cos = +\sqrt{\frac{-\gamma + 4p^2 + 1}{-2\gamma + 4p^2}} \quad \text{for } p = \text{obis } \infty \quad \text{wird} \cos \alpha = 0 \text{ bis } -\sqrt{\frac{1}{2}} \quad \text{also } \alpha = 90^0 - 135^0,
$$

$$
\text{for } \sin = +\sqrt{\frac{+\sqrt{1+4p^2}-1}{2\sqrt{1+4p^2}}} \quad \text{for } p = o \text{ bis } \infty \quad \text{with } \sin \alpha = o \text{ bis } \sqrt{\frac{1}{2}} \quad \text{also } \alpha = 0^0 - 45^0,
$$

Sitzb. d. mathem.-naturw. Cl. XXVIII. Bd. Nr. 2.

ist, die folgenden Werthe:

$$
M = \frac{1 - \sqrt{1 + 4p^2}}{2}
$$
  
\n
$$
N = \frac{1 + \sqrt{1 + 4p^2}}{2}
$$
  
\n
$$
R = + 2q \sqrt{\frac{\sqrt{1 + 4p^2} - 1}{2\sqrt{1 + 4p^2}}}
$$
  
\n
$$
S = -2q \sqrt{\frac{\sqrt{1 + 4p^2} + 1}{2\sqrt{1 + 4p^2}}}
$$

Es handelt sich nun noch in unserer Gleichung

$$
Mx^2 + Ny^2 + Rx + Sy + F = 0
$$

diejenigen Glieder, welche  $x$  oder  $y$  in der ersten Potenz enthalten, wegzuschaffen, was wir dadurch am besten bezwecken, dass wir jetzt den Coordinaten-Mittelpunkt verändern, während wir die neuen Axen zu den schon um a» gedrehten parallel lassen. Setzen wir also in dieser unserer Gleichung folgende Werthe:

$$
x = x + d
$$
und auch  $y = y + \delta$ 

wobei  $d$  und  $\delta$  die Coordinaten unseres neuen Coordinaten-Mittelpunktes sein sollen, so erhalten wir folgende neue Gleichung:

$$
Mx^2 + Ny^2 + (2Md + R)x + (2N\hat{\sigma} + S)y + Md^2 ++ N\hat{\sigma}^2 + Rd + S\hat{\sigma} + F = 0.
$$

Wenn wir in dieser Gleichung:

$$
d = -\frac{R}{2 M} \text{ und } \delta = -\frac{S}{2 N}
$$

setzen, so fallen die Glieder mit  $x$  und  $y$  in der ersten Potenz weg, und wir erhalten:

$$
Mx^3 + Ny^2 + Md^2 + N\delta^2 + Rd + S\delta + F = 0
$$

Man sieht also, dass wenn man  $\alpha = 0^0 - 45^0$  annimmt,  $\sqrt{1+4p^2}$  als positiv und cos  $\alpha$  sowohl als sin  $\alpha$  positiv sind und wenn  $\alpha = 90 - 135^{\circ}$  gesetzt wird, man  $V_1 + 4p^2$  als negativ und ehenso cos  $\alpha$  als negativ annehmen muss, während sin  $\alpha$  auch positiv bleibt.

<sup>1)</sup> Siehe A. Biirg's Lehrbuch der höheren Mathematik S. 173, Bd. II.

oder statt  $d$  und  $\delta$  ihre Werthe gesetzt erhalten wir auch:

$$
Mx^{2} + Ny^{2} + \frac{R^{2}}{4M} + \frac{S^{2}}{4N} - \frac{R^{2}}{2M} - \frac{S^{2}}{2N} + F =
$$
  
=  $Mx^{2} + Ny^{2} + \left(F - \frac{R^{2}}{4M} - \frac{S^{2}}{4N}\right) = 0.$  (Gl. 4)

Setzen wir nun oben in die von  $d$  und  $\delta$  die entsprechenden Werthe  $M$ ,  $N$ ,  $R$  und  $S$ , so bekommen wir endlich die Gleichungen:

$$
\delta = + \frac{2q}{1 + \sqrt{1 + 4p^2}} \cdot \sqrt{\frac{\sqrt{1 + 4p^2} - 1}{2\sqrt{1 + 4p^2}}}
$$

$$
d = -\frac{2q}{1 - \sqrt{1 + 4p^2}} \cdot \sqrt{\frac{\sqrt{1 + 4p^2} + 1}{2\sqrt{1 + 4p^2}}}
$$

Der Werth von  $P$  in unserer Gleichung 4 ist offenbar:

$$
P = 1 - \frac{R^2}{4 M} - \frac{S^2}{4 N}
$$

oder wenn man statt  $M$ ,  $N$ ,  $R$  und  $S$  die ihnen entsprechenden Werthe setzt, so erhält man:

$$
P = 1 - \left(\frac{(V_1 + 4p^2 - 1)}{(1 + V_1 + 4p^2)V_1 + 4p^2} + \frac{(V_1 + 4p^2 + 1)}{(1 - V_1 + 4p^2)V_1 + 4p^2}\right) \frac{4q^2}{4}
$$
  
=  $1 + \frac{q^2}{p^2} = \frac{p^2 + q^2}{p^2}.$ 

Somit ist die Gleichung unserer Curve folgende:

$$
-\frac{\sqrt{1+4p^2}-1}{2}x^2+\frac{\sqrt{1+4p^2}+1}{2}y^2+\frac{p^2+q^2}{p^2}=0.
$$
 (Gl. 5)

Die Axen der Curve sind hiernach

$$
a = \frac{1}{p} \sqrt{\frac{2 (p^2 + q^2)}}{\sqrt{1 + 4p^2 - 1}}
$$

$$
b = \frac{1}{p} \sqrt{\frac{2 (p^2 + q^2)}{\sqrt{1 + 4p^2 + 1}}}.
$$

Wir ersehen aus diesen beiden Gleichungen, dass die imaginäre Axe unserer Zonenlinie mit der von uns mit  $x$  bezeichneten neuen Coordinatenaxe zusammenfällt, während die Hauptaxe mit jener  $y$ identisch ist. Die negative Axe schliesst also mit unserer alten Coordinatenaxe den Winkel  $\alpha$  (wobei  $\alpha$  zwischen 0° und 45° liegt)

während die Hauptaxe den Winkel  $90^\circ + \alpha$  mit dieser einschliesst. Würden wir in unserer ganzen Ableitung unseren Winkel  $\alpha$  zwischen 90<sup>°</sup> und 135<sup>°</sup> angenommen haben, so würden wir, wie aus obiger Anmerkung zu ersehen ist, immer statt  $+ \sqrt{1+4p^2}$  den Werth  $-\sqrt{1+4p^2}$  zu setzen gehabt haben, und wieder a als die Hauptaxe und b als die imaginäre Axe der Hyperbel erhalten haben.

Wir wollen noch zum Schlusse dieses Paragraphes die in denselben enthaltenen Resultate übersichtlich darstellen. Die Längen der Axen der Hyperbel (wobei die imaginäre Axe nach demallgemeinen Gebrauche mit b benannt ist) sind folgende:

$$
a = \frac{1}{p} \sqrt{\frac{2(p^2 + q^2)}{\sqrt{1 + 4p^2} + 1}}
$$

$$
b = \frac{1}{p} \sqrt{\frac{2(p^2 + q^2)}{\sqrt{1 + 4p^2} + 1}}
$$

Die Coordinaten des Mittelpunktes dieser Hyperbel sind, wobei sich  $d$  auf  $x$  und  $\delta$  auf  $y$  bezieht:

$$
d = -\frac{2q}{1 - \sqrt{1 + 4p^2}} \cdot \sqrt{\frac{\sqrt{1 + 4p^2} + 1}{2\sqrt{1 + 4p^2}}}
$$

$$
\delta = +\frac{2q}{1 + \sqrt{1 + 4p^2}} \sqrt{\frac{\sqrt{1 + 4p^2} - 1}{2\sqrt{1 + 4p^2}}}
$$

und endlich die Steigung der imaginären Axe gegen unsere Coordinate  $x$  ist  $\alpha$  wobei:

 $tang 2\alpha = + 2p$ 

ist und a stets zwischen 0<sup>0</sup> und 45<sup>0</sup> angenommen wird, wo also  $d$ ann ist:

$$
\sin \alpha = + \sqrt{\frac{+\sqrt{1+4p^2}-1}{+2\sqrt{1+4p^2}}} \text{ und } \cos \alpha = + \sqrt{\frac{+\sqrt{1+4p^2}+1}{+2\sqrt{1+4p^2}}}.
$$

 $\S. 4.$ 

Wir kommen nun dahin die Gleichungen der Assymtoten der Hyperbel:

$$
x^2 - 2pxy - 2qy + 1 = 0
$$
 (Gl. 1)

zu bestimmen. Es sei zu diesem Behufe oxyx'y' unser Coordinatensystem und  $AVW$  sowie  $A'V'W'$  Fig. 2. die beiden Äste unserer Hyperbel, welche der Gleichung 1 entspricht, so sind dann offenbar die Coordinaten des Mittelpunktes  $M$ :

$$
d = -\frac{2q}{1 - \sqrt{1 + 4p^2}} \sqrt{\frac{\sqrt{1 + 4p^2} + 1}{2\sqrt{1 + 4p^2}}}
$$

$$
\delta = +\frac{2q}{1 + \sqrt{1 + 4p^2}} \sqrt{\frac{\sqrt{1 + 4p^2} - 1}{2\sqrt{1 + 4p^2}}}
$$

Der Winkel  $\pi MB'$  ist  $\alpha$ , somit  $\pi MA = 90^{\circ} - \alpha = \beta$ , also ist auch:

$$
tang \beta = cotang \alpha = \frac{1}{\tan \alpha \alpha}
$$

und wenn ML und MN die beiden Assymtoten unserer Hyperbel sind, so ist dann auch:

$$
tang\text{ }A\text{ }ML = tang\text{ } \gamma = \pm \frac{b}{a}
$$

und somit auch Winkel  $\pi M L = \beta + \gamma = \delta$ , somit auch:

$$
tang \cdot \delta = \frac{\tan\beta + \tan\gamma}{1 - \tan\beta \cdot \tan\gamma} = \frac{1 + \tan\alpha \cdot \tan\gamma}{\tan\alpha - \tan\gamma}
$$

und da tang a den Werth hat:

$$
tang \alpha = \sqrt{\frac{1 - \cos 2\alpha}{1 + \cos 2\alpha}} = \sqrt{\frac{\sqrt{1 + 4p^2} - 1}{\sqrt{1 + 4p^2} + 1}}
$$

und auch  $tan q \gamma$  den Werth gesetzt:

$$
tang \gamma = \pm \frac{b}{a} = \pm \sqrt{\frac{\gamma \sqrt{1 + 4p^2} - 1}{\gamma \sqrt{1 + 4p^2} + 1}}
$$

so folgt auch,  $tang \alpha = \tan q \gamma$ , oder auch:

$$
tang \hat{o} = \frac{1 + \frac{\sqrt{1 + 4p^2} - 1}{\sqrt{1 + 4p^2} + 1}}{\sqrt{\frac{\sqrt{1 + 4p^2} - 1}{\sqrt{1 + 4p^2} + 1}}} \pm \sqrt{\frac{\sqrt{1 + 4p^2} - 1}{\sqrt{1 + 4p^2} + 1}}.
$$

Man hat also für den Winkel  $\delta$  zwei Werthe, nämlich:

$$
\tan g \, \delta' = \frac{M}{o} = \infty
$$
\n
$$
\tan g \, \delta'' = \frac{V_{1 + \frac{1}{4p^2}}}{(\sqrt{V_{1 + 4p^2 + 1}}) \sqrt{V_{1 + 4p^2 - 1}}} = \frac{1}{2p} V_{1 + \frac{1}{4p^2}}
$$

und da  $tan\theta^{\dagger} = \infty$  einem Winkel = 90° entspricht, so folgt, dass eine Assymtote der Hyperbel immer parallel mit unserer Coordinate  $0y$  also stets vertical ist, ihre Gleichung ist also:

$$
x=d.
$$

Der Winkel  $NMP'$  ist aber = 180°—  $NMP=180-2NMA=$  = 180 — 2  $\alpha$ . Die zweite Assymtote ist dann immer eine Linie, welche durch den Mittelpunkt der Hyperbel geht, und mit der Axe der  $\eta$  einen Winkel von 180<sup>o</sup> - 2 a oder mit der Axe der  $x$  einen solchen von  $90° - 2\alpha$  einschliesst. Ihre Gleichung ist also:

$$
y \rightarrow \hat{\sigma} = (x - d) \tan(\theta) - 2\alpha)
$$

oder auch auf die gewöhnliche Form gebracht:

$$
y = x \cdot \tan(y(90 - 2\alpha) + (\delta - d \cdot \tan(y.(90 - 2\alpha)))
$$

oder auch, da  $\tan g(90-2 \alpha) = \cot \alpha g$   $2 \alpha = \frac{1}{\tan a \, 2 \alpha} = + \frac{1}{2n}$  ist, hat man:

$$
y = +\frac{x}{2p} + \left(\hat{\sigma} - \frac{d}{2p}\right).
$$

Setzt man in diese Gleichung die oben gefundenen Werthe von d und  $\delta$ , so hat man dann die Gleichung nur als eine abhängige von  $p$  und  $q$ , wobei dann  $p$  und  $q$  die schon oben angegebenen folgenden Werthe haben

$$
p = + \frac{1}{2} \cdot \frac{p'p''(m''n'-n''m')}{m'm''(n'p''-p'n'')}.
$$
  

$$
q = -\frac{1}{2} \cdot \frac{n'n''(m''p'-m'p'')}{m'm''(n'p''-p'n'')}.
$$

welche Werthe auch bereits aus der graphischen Kreis -Methode bekannt sind.

# §. s.

Es kann somit keiner Schwierigkeit mehr unterliegen , unsere Zonenlinie im Schema zu construiren, wenn zwei ihr angehörige Flächenorte gegeben sind. Es seien zu diesem Behufe die beiden Punkte M', M'' in unserem Schema durch ihre Coordinaten M'P',  $M''P'$ ,  $OP'$  und  $OP''$  gegeben. Wir müssen nun vorerst unseren Zonenkegel, der eben diesen beiden Punkten entspricht, construiren. Wir machen also  $\theta R = 1$  und der Punkt R sei in der horizontalen Projection in R', so ist, wenn  $R^1D^1$  (Fig. 3) ebenfalls =1 ist. PEb die horizontale Projection unserer Projectionsebene, ferner seien M' und  $M''$  die horizontalen Projectionen von unseren Punkten  $M'$  und  $M''$ , welche offenbar in der Linie  $PEb$  liegen müssen. Zieht man nun die Linien  $\boldsymbol{O}m'$  und  $\boldsymbol{O}m''$  durch die Punkte  $M'$  und  $M''$ , und in der horizontalen Projection die Linien  $R'm_1'$  und  $R'm_1''$ , so sind offenbar die Punkte  $m_1'$  und  $m_1''$  die Projectionen, der den Flächenorten  $M'$  und  $M''$ , entsprechenden Flächen, nach der "graphischen Kreismethode", und der durch  $R'$ ,  $m_1$ ' und  $m_1$ " gezogene Kreis ist dann die Zonenlinie dieser beiden Flächen nach der graphischen Kreismethode und die Linien  $\overline{O}K'$  und  $\overline{O}K''$  bilden also die Grenzen des Zonenkegels in der verticalen Projection. Im Kreuzrisse ist also  $O' K''' K''''$  die Projection unseres Zonenkegels und  $D D''$  ist die Projection unserer Projectionsebene im Kreuzrisse ebenso wie K'"  $O'$  K"'' die Grenzen unseres Zonenkegels sind. Die Erzeugenden  $O'$  $K''''$  und  $O'K'''$  unseres Kegels werden von der Projection der Projectionsebene in  $E'$  und  $E''$  geschnitten, welche also die höchsten Punkte unserer Hyperbel sind und welche also horizontale Tangenten haben. Sie erscheinen in der verticalen Projection in den Punkten £und Eo und unsere Zonenlinie hat also in der verticalen Projection in  $E$ und  $E$ o horizontale Tangenten. Es ist also auch die Linie  $E E$ o ein Durchmesser unserer Hyperbel, folglich erhalten wir leicht den Mittelpunkt derselben, wenn wir die  $EEo$  in  $M$  halbiren, wobei dann also  $MEo = ME = \frac{EEo}{2}$  ist. Der Mittelpunkt unseres Kreises  $Rm_1'~m_1''$  ist in den drei verschiedenen Projectionen  $S$ ,  $S'$  und  $S'$ und es ist somit  $RS = p$ ,  $R''S'' = q$  und  $R'S' = \sqrt{p^2 + q^2}$ . Wir erhalten also zur Bestimmung des Mittelpunktes einer Zonen-Hyperbel folgende einfache Regel: Man trage sich auf zwei verticalen Linien OR und  $O'R''$  (Fig. 4) die Länge = 1 auf und bekommt dadurch

### J48 Ditscheiner.

die Punkte O und O", mache  $RS = p$  und  $R''S'' = q$ , sowie' auch  $S'' K'_{\perp} = S'' K''' = \sqrt[p^2 + q^2$ , ziehe durch D (wobei  $R'' D = 1$  ist) eine zur Linie O" R" parallele Linie, wodurch man die beiden Punkte  $E'$  und  $E''$  und zieht durch dieselben zur  $RR''$  parallele Linien, bis sie die  $OS$  treffen, man bekommt dadurch die Punkte  $E$  und  $E_0$ , welche einen Durchmesser der zu suchenden Hyperbel bestimmen. Der Punkt M ist dann, wie wir schon eben gesehen, der Mittelpunkt unserer Curve. Durch den Punkt  $M$  gehen dann die beiden Assymtoten der zu suchenden Hyperbel, von denen die eine, wie wir im vorigen Paragraphe gesehen haben, vertical, also die Linie ML ist, während die andere mit dieser einen Winkel  $\beta = 2\alpha$  einschliesst, wo dann tang  $\beta = +2p$  ist. Man macht zu diesem Behufe MF= 1 und  $NF = 2p$ , so ist dann die Linie MN die zweite Assymtote unserer Hyperbel. Der Neigungswinkel der beiden Assymtoten der Hyperbel ist, da auch  $\beta$  zwischen 0<sup>0</sup> und 90<sup>0</sup> liegt, auch zwischen diesen Grenzen eingeschlossen.

Nun hat man von der zu bestimmenden Zonenlinie den Mittel punkt, die beiden Assymtoten und einen Punkt (obwohl drei Punkte der Hyperbel im Schema schon gegeben sind, genügt hier doch zur Bestimmung der Curve nur einer und es können dann die übrigen zur Controle benützt), sie kann also leicht bestimmt werden.

Man bedarf nämlich zur Bestimmung der Zonenlinie selbst die Werthe oder Linien der Axen  $a$  und  $b$  der Hyperbel. Wir bestimmen also die Coordinaten des einen Punktes der Hyperbel, sie seien  $x_1$ und  $y_1$ , so hat man bekanntlich die Gleichung:

$$
a^2y_1^2-b^2x^2=-a^2b^2,
$$

wenn die allgemeine Gleichung unserer Hyperbel ist:

$$
a^2y^2 - b^2x^2 = - a^2b^2,
$$

oder man hat auch:

$$
\frac{a^2}{b^2} y_1^3 - x_1^2 = - a^2
$$

oder auch:

$$
a^2 = x_1^2 - \frac{a^2}{b^2} y_1^2,
$$

und da uns  $\frac{a^2}{b^2}$  gegeben ist durch die Gleichung =  $\frac{1}{\tan a}$ , wobei tang  $2\alpha = +2p$  ist, so sei auch  $\frac{a^2}{b^2} = m^2$ , dann hat man:

$$
a=\sqrt[x_1^2-m^2y_1^2]
$$

und dann hat man auch die Gleichung:

$$
b=\sqrt{\,y_{1}\,^{2}-\frac{x_{1}\,^{2}}{m^{2}}},
$$

diese beiden Werthe von  $\alpha$  und  $\delta$  sind aber leicht zu construiren, und können , da die Richtungen der Axen im Schema bereits durch die Assymtoten bestimmt sind, leicht eingetragen und somit auch die Curve selbst ohne Anstand bestimmt werden.

Die Werthe von  $p$  und  $q$  können ebenfalls leicht constuirt werden, indem wir den Flächenort der graphischen Kreismethode jeder der beiden gegebenen Flächenorte bestimmen, hieraus die Zonenlinie bestimmen und die Coordinaten des Mittelpunktes derselben sind dann die zu bestimmenden Grössen von  $p$  und  $q$ .

# §• 6.

Für den Fall, dass in unserer allgemeinen Gleichung:

$$
x^2 - 2pxy - 2qy + 1 = 0
$$
 (Gl. 1)

die Grösse  $p = 0$  wird, geht offenbar diese Gleichung in folgende über

 $x^3 - 2q\eta + 1 = 0,$ 

welche Gleichung aber, da  $B^2 - 4A C = 0$  ist, die Gleichung einer Parabel ist, deren Hauptaxe mit der Axe der y zusammenfällt, deren Scheitel vom Coordinaten-Mittelpunkte um die Grösse  $-\frac{1}{2a}$  entfernt ist und deren Parameter  $2q$  ist.

Setzen wir in allen unseren Gleichungen, welche wir in §. 3 und 4 entwickelt haben,  $q = 0$ , so sehen wir dass:

$$
d = 0 \text{ und } \delta = 0
$$

wird, dass also der Mittelpunkt dieser Hyperbel mit dem Coordinaten-Mittelpunkt zusammenfällt, ferner erhalten wir auch für die Axen die Werthe

$$
a = \sqrt{\frac{2}{1 + \sqrt{1 + 4p^2}}}
$$

$$
b = \sqrt{\frac{2}{\sqrt{1 + 4p^2 - 1}}}
$$

Die Neigung der Axe der  $b$  gegen die Axe der  $x$  unseres Coordinatensystems bleibt aber:

$$
tang 2\alpha = 2p.
$$

Wenn aber  $p = 0$  werden soll, so muss auch:

$$
\frac{1}{2} \cdot \frac{n' n'' (m'' p' - p'' m')}{p' p'' (m'' n' - m' n'')} = 0
$$

sein, es muss also für diesen Fall entweder  $n' = 0$ , oder  $n'' = 0$ , oder  $m''p' = p''m'$ , d. i.  $\frac{m''}{p''} = \frac{m'}{p'}$  sein, ebenso muss, wenn  $q = 0$  sein<br>soll,  $m' = 0$  oder  $m'' = 0$ , oder  $n''p' = p''n'$ , d. i.  $\frac{p'}{n'} = \frac{p''}{n''}$ , wobei  $a_i : b_i : c_i = m_i^* a : n_i^* b : p_i^* c$  und  $a_{ii} : b_{ii} : c_{ii} = m_{ii}^* a : n_{ii}^* b : p_{ii}^* c$ die gegebenen Flächen sind.

# §. 7.

Wir wollen nun die Coordinaten der Durchschnittspunkte zweier Zonen-Hyperbeln bestimmen, d. i. jene Fläche finden, die zugleich in beiden Zonen liegt. Es seien hierzu:

$$
x^{\circ} - 2pxy - 2qy + 1 = 0
$$
 (Gl. 1)

$$
x^2 - 2p_1xy - 2q_1y + 1 = 0
$$
 (Gl. 2)

die beiden Gleichungen unserer Zonenlinien, wobei  $p$ ,  $q$ ,  $p_1$  und  $q_1$ die, die Zonen bestimmenden, von den Abmessungen der Krystall flächen abhängigen Grössen sind. Um nun aus diesen beiden Gleichungen die Coordinaten  $x_1$  und  $y_1$  des Durchschnittspunktes zu erhalten, müssen wir sie coincidiren lassen und erhalten also

$$
x_1^2 - 2px_1y_1 - 2qy_1 + 1 = 0
$$
  

$$
x_1^2 - 2p_1x_1y_1 - 2q_1y_1 + 1 = 0
$$

und wenn wir beide Gleichungen von einander abziehen, so erhalten wir

$$
x_1 \cdot y_1 \cdot 2 (p_1 - p) + 2 (q_1 - q) y_1 = 6,
$$

woraus folgt

$$
x_1 = -\frac{q_1 - q}{p_1 - p}
$$

und wenn wir diesen Werth in eine der beiden obigen Gleichungen setzen, so erhalten wir:

$$
y_1 = \frac{1}{2} \frac{(q_1 - q)^2 + (p_1 - p)^2}{(p_1 - p) (p^1 q - q_1 p)}.
$$

Man ersieht aus diesen beiden Gleichungen, dass sich unsere beiden Zonenlinien nur in einem Punkte schneiden, was auch ganz natürlich ist, da in zwei Zonen nur eine Fläche zu gleicher Zeit liegen kann. Geht eine dieser beiden Zonenlinien in eine Parabel über, so müssen wir z. B.  $p_i = 0$  setzen, dann erhalten wir:

$$
x_1 = \frac{q_1 - q}{p}
$$
  

$$
y_1 = \frac{1}{2} \cdot \frac{(q_1 - q)^2 + p^2}{q_1 p^2}
$$

Auch hier scheiden sich beide Zonenlinien wieder nur ineinem Punkte.

Man ist dem Gesagten zu Folge also auch im Stande die Coordinaten einer Fläche, die in zwei gewissen Zonen liegt, zu berechnen und ins Schema einzutragen, ohne dass die Zonenlinie eonstruirt werden muss.

# §.8.

Nachdem wir nun gesehen haben, wie wir im Allgemeinen den Flächenort einer Fläche bestimmen , so wollen wir jetzt unser Augenmerk auf einige speciellere Fälle, nämlich auf die Flächenorte der Grenzgestalten des orthotypen Krystallsystemes richten.

Der Flächenort von  $P \rightarrow \infty$  ist auch hier wieder nicht vollkommen bestimmt, da es ja eben bei dieser Fläche keine ausgespro chene Richtung des grössten Falles gibt und gleichsam jede Linie derselben als solche bezeichnet werden kann , es wird somit der Durchschnitt dieser Fläche mit unserer Projections-Ebene als den geometrischen Ortaller Flächenorte von  $P \rightarrow \infty$  angesehen werden müssen, und dieser ist in unserem Schema nichts anderes als unsere Coordinatenaxe der  $x$ . Jeder Punkt derselben ist ein Flächenort von  $P \rightarrow \infty$ .

Die Flächenorte aller verticalen Prismen  $(\check{P} + \infty)^m$  befinden sich in der Richtung der Oy nach oben oder nach unten, von  $O$  aus in einer unendlichen Entfernung, denn die zu ihrer Richtung durch den Mittelpunkt unseres Krystallaxen-Systems parallel gezogene Linie ist vertical, es kann diese also erst in unendlicher Entfernung von  $O$ aus, von der Projections-Ebene geschnitten werden. Da nun in jeder Zone ein verticales Prisma liegen muss, so ist es auch hier wieder ganz erklärlich, dass eine Assymtote jeder Hyperbel vertical sein muss. Da die Gestalten  $\check{P}r + \infty$  und  $\overline{P}r + \infty$  ebenfalls nichts

anderes als verticale Prismen sind, so findet auch bei ihnen das nämliche Verhältniss Statt.

Die Flächenorte der horizontalen Prismen zur kleineren Diagonale haben ihre Flächenorte der Reihe nach in der Coordinatenaxe 0y Fig. 5; so sind z. B. b, b, b, ... Flächenorte von  $\bar{P}r + n$ . Der Werth von  $\theta b$  ist leicht gefunden, wenn man bedenkt, dass  $\theta b$ gefunden wird, wenn man die OA, d. i. die durch den Punkt O gezogene Richtung des grössten Falles, zieht, indem man  $0C = 1$  und  $AC = mc$  macht (wobei m folgt, aus dem Verhältnisse  $a_1$ ;  $b_1$ :  $c_1$  =  $= 1 : mc : \infty b$ ), den Durchschnitt D derselben mit der Linie DE sucht (wobei  $CE = 1$  ist) und den Punkt D nach B projecirt. B ist dann der gesuchte Flächenort. Man kann sich aber auch OB leicht berechnen, es folgt aus der Projection  $OB : DB = OC : AC$ , d. i. wie  $OB: 1 = 1 : mc$ , also ist  $OB = \frac{1}{mc}$ .

Da die Richtungen des grössten Falles der horizontalen Prismen zur grösseren Diagonale unserer Projectionsebene parallel sind, so folgt, dass auch diese unsere Projectionsebene nie oder erst in unendlicher Entfernung von  $O$  aus schneiden, dass wir also im Schema höchstens die Richtung der Linie angeben können, in welcher sich der Flächenort befindet. Man bekommt die Richtung der Linie, in welcher sich der Flächenort befindet, indem man wieder  $AC = mb$ (wobei wieder mb aus der Proportion  $a_1 : b_1 : c_1 = 1 : mb : \infty c$ folgt) und  $OC = 1$  macht. Die Richtung der  $AO$  ist die gesuchte. Hierbei muss noch auf das Zeichen von mb gehörige Rücksicht genommen werden.

Man kann sich aber auch jeden Flächenort ganz einfach construiren und zwar auf folgende Art. Man bestimmt sich in der horizontalen Projection Fig. 6 den Flächenort  $m_1$ , von der gegebenen Fläche  $a_1 : b_1 : c_1 = 1 : mb : n c$  nach der graphischen Kreis-Methode, verbindet diesen Punkt mit  $O$ , und erhält dadurch den Punkt  $m_{\alpha}$ , der sich in der verticalen Projection in  $m$  ergibt und unser gesuchter Flächenort ist, wenn man die Linie  $0 m_{\mu\nu}$  gezogen hat und  $m_{\mu\nu}$  die verticale Projection von  $m_i$ , ist.

# $$.9.$

Jede Krystallfläche schneidet unsere Projections-Ebene nach einer gewissen geraden Linie, deren Bestimmung wir jetzt vornehmen

wollen. Der Schnitt der Fläche selbst muss durch unseren Flächenort gehen, folglich ist derselbe schon ein Punkt desselben und wir bedürfen zur Bestimmung des Schnittes nur noch eines Punktes. Wir bestimmen also den Flächenort derselben Fläche in der horizontalen Projection nach der graphischen Kreis-Methode und erhalten ihn z. B. in  $m_1$ , bestimmen nun ebendort den Flächenort nach der Q uens ted t'schen graphischen Punkt-Methode, indem wir durch  $m_1$  eine auf  $O_1 m_1$  verticale Linie  $m_1 F_1$  ziehen, welche die DE, d. i. die horizontale Projection unserer Projections-Ebene, in  $F<sub>1</sub>$  schneidet, dessen verticale Projection sich in dem Punkte  $F$ ergibt, der aber offenbar ein Punkt unserer Krystalltläche ist, somit ist auch  $mF$  der gesuchte Flächenschnitt.

Die Bestimmung der Neigung zweier Flächen ist nach dem eben Gesagten ebenfalls leicht auszuführen. Man bestimmt sich nämlich die Flächenschnitte beider Krysfalltlächen, und da diese auch nichts anderes als die Q uens ted t'schen Flächenorte auf einer Projections-Ebene sind, die vertical ist, so verfahrt man mit diesen ganz so wie mit jenen Qu ensted t'schen Flächenorten, die auf eine hori zontale Projections-Ebene projecirt sind.

Auf eben dieselbe Art wie man bei der Quenstedt'schen graphischen Punkt-Methode den ebenen Winkel findet, der von zwei Combinationskanten eingeschlossen wird, findet man ihn auch bei dieser Methode, wenn man sich nur die Quenstedt'schen Flächenorte auf die oben angegebene Weise construirt.

# §.10.

Zum Schlüsse der ganzen Abhandlung wollen wir auch hier wieder die "graphische Hyperbel-Methode" auf ein Beispiel anwenden und das Schema der Krystallflächen des prismatischen Topases darstellen.

Die in Fig. 7 dargestellten Flächen sind folgende:

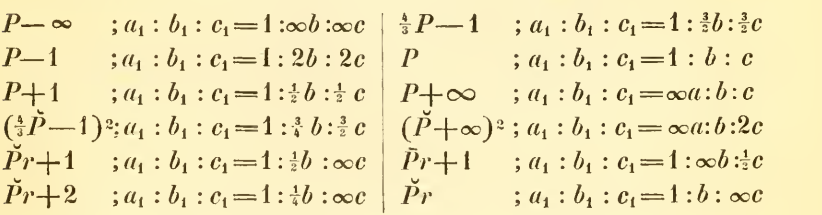

# 154 Ditscheiner. Über die graphische Hyperbel-Methode.

und noch mehrere andere die aus dem Schema, da sie in diesem mit ihren M <sup>o</sup> <sup>h</sup> s'schen Zeichen angegeben, ohnehin leicht zu erkennen sind.

Die Abmessung der Grundgestalt des prismatischen Topases sind :

$$
P = 141^{\circ}7' \; ; \; 101^{\circ}52' \; ; \; 90^{\circ}55'
$$
  

$$
a : b : c = 1 : \sqrt{4.440} : \sqrt{1.238}.
$$

Aus dem Schema sind nun auch wieder alle jene Verhältnisse, in Bezug auf die Stellung der Flächenorte und die Lage der Zonenlinien zu ersehen, wie wir sie in den vorhergehenden Paragraphen entwickelt haben. Die Lagen der Parabeln sind ganz deutlich zu ersehen, und man sieht auch, dass je mehr sich ihr Scheitel dem Coordinaten-Mittelpunkte nähert, desto grösser wird ihr Parameter, desto grösser wird also auch ihr Krümmungshalbmesser am Scheitelpunkte. Die eine Assymtote ist parallel der einen Coordinaten-Axe, während in der Richtung der zweiten Assymtote immer jenes hori zontale Prisma zur grösseren Diagonale liegt, welches der zu dieser Assymtote gehörigen Zonenlinie entspricht. Die Mittelpunkte aller jener Zonenlinien, bei denen  $q = 0$  ist, fallen auch hier, wie wir es oben bewiesen haben, mit dem Coordinaten-Mittelpunkte zusammen.

Die Schema's für die übrigen Krystallsysteme sind bei dieser Methode unter sich sowohl, als mit den eben gegebenen fast übereinstimmend, und es wird wohl keiner Schwierigkeit mehr unterliegen dieselben zu entwerfen.

So bestehen bis jetzt sechs solche graphische Methoden. Bei der einen dieser Methoden, nämlich :

der Quenstedt'schen "graphischen Punkt-Methode" und

der "graphischen Parabel-Methode,"

sind die Flächen repräsentirt durch gerade Linien, bei den andern Methoden, nämlich:

der Neumann'schen "graphischen Linien-Methode,"

der "graphischen Kreis-Methode"

der "graphischen Ellipsen-Methode" und

der "graphischen Hyperbel-Methode"

sind die Flächenorte Punkte. Die Zonenlinien dieser Metboden sind alle Kegelschnittslinien, in welchen die Punkt-Flächenorte selbst liegen. ownloa<del>u from</del> The Brodiver Sittle Heritage Library http://www.biodiversityliprary.org/; www.biologiezentrur(كالمواقع

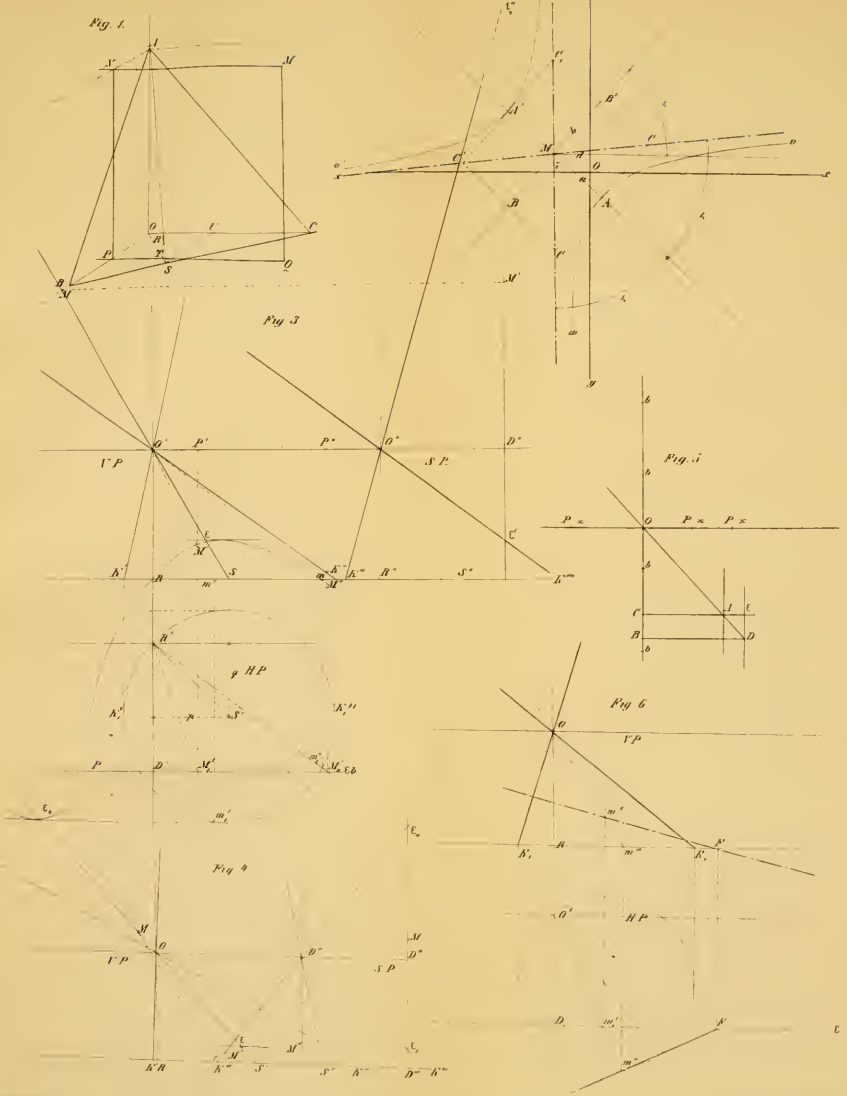

bad from The Biodiversity Heritage Library http://www.biodiversitylibrary.org/; www.biologiez

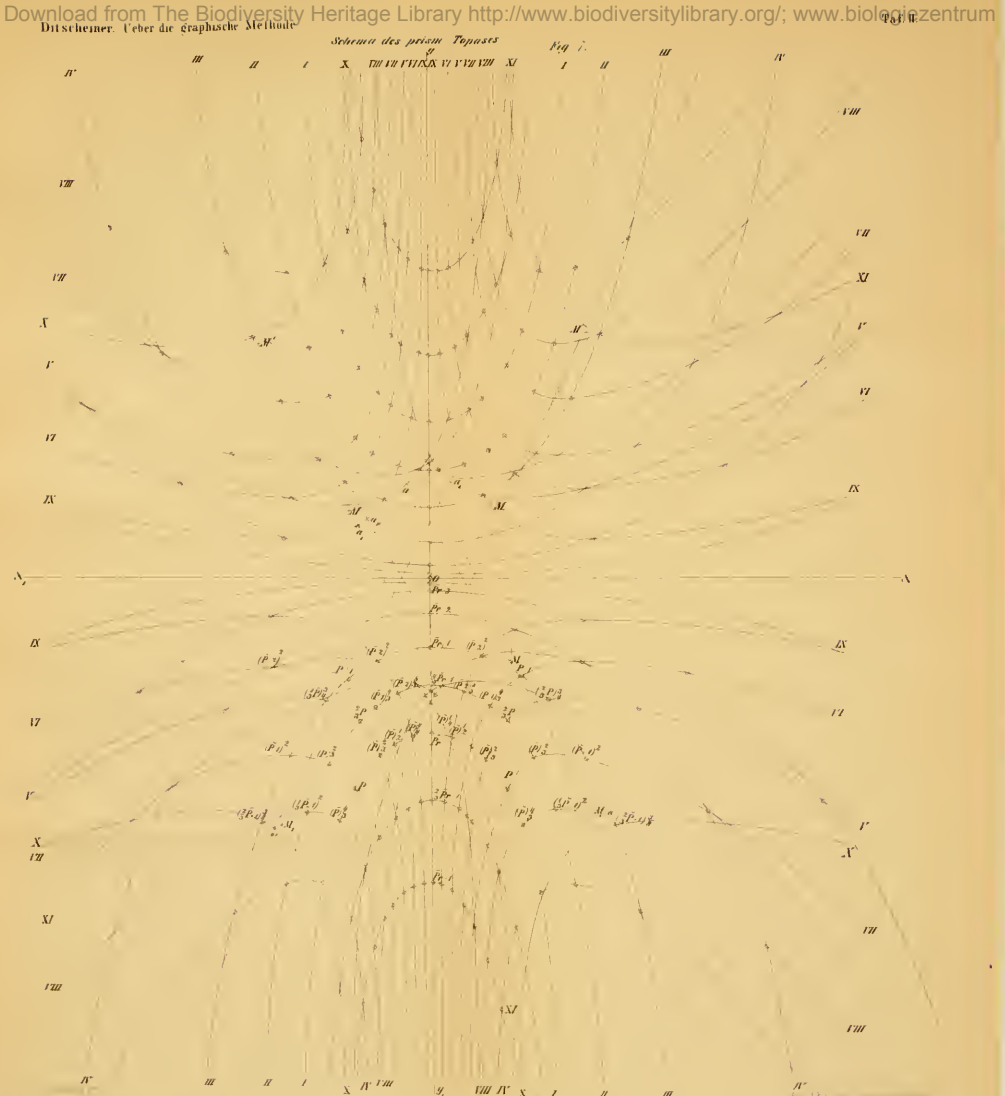

Sitzungsb dk.Akad.d W math.naturw CIXXIIIBd ? Heft. 1858

# **ZOBODAT - www.zobodat.at**

Zoologisch-Botanische Datenbank/Zoological-Botanical Database

Digitale Literatur/Digital Literature

Zeitschrift/Journal: Sitzungsberichte der Akademie der Wissenschaften [mathematisch-naturwissenschaftliche](https://www.zobodat.at/publikation_series.php?id=7341) Klasse

Jahr/Year: 1858

Band/Volume: [28](https://www.zobodat.at/publikation_volumes.php?id=32026)

Autor(en)/Author(s): Ditscheiner Leander

[Artikel/Article:](https://www.zobodat.at/publikation_articles.php?id=124568) *Über die graphische Hyperbel- Methode. (Mit 2 Taf.)* 134-154